#### **MACROPROCESO SISTEMA SAF V 2.0**

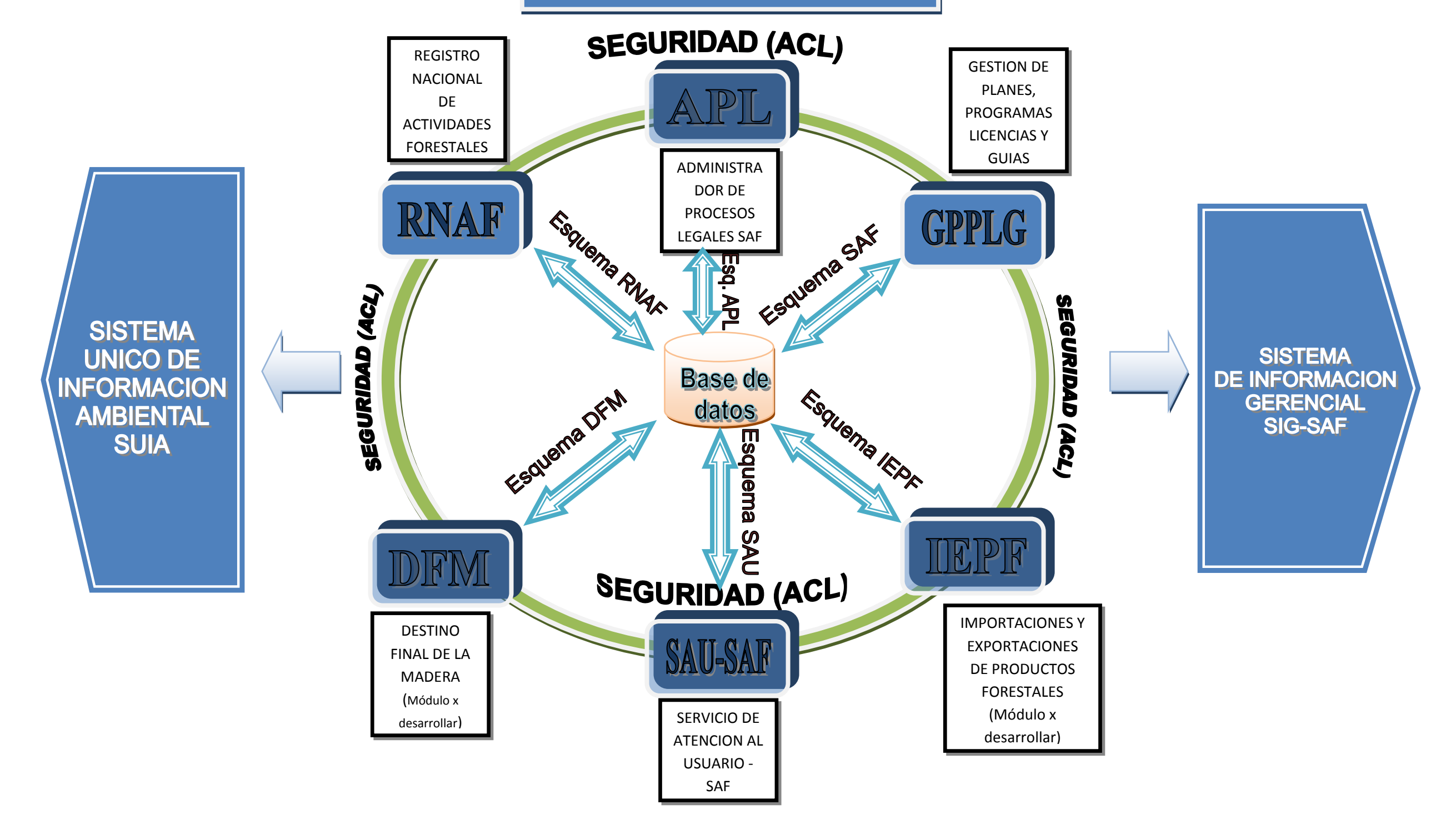

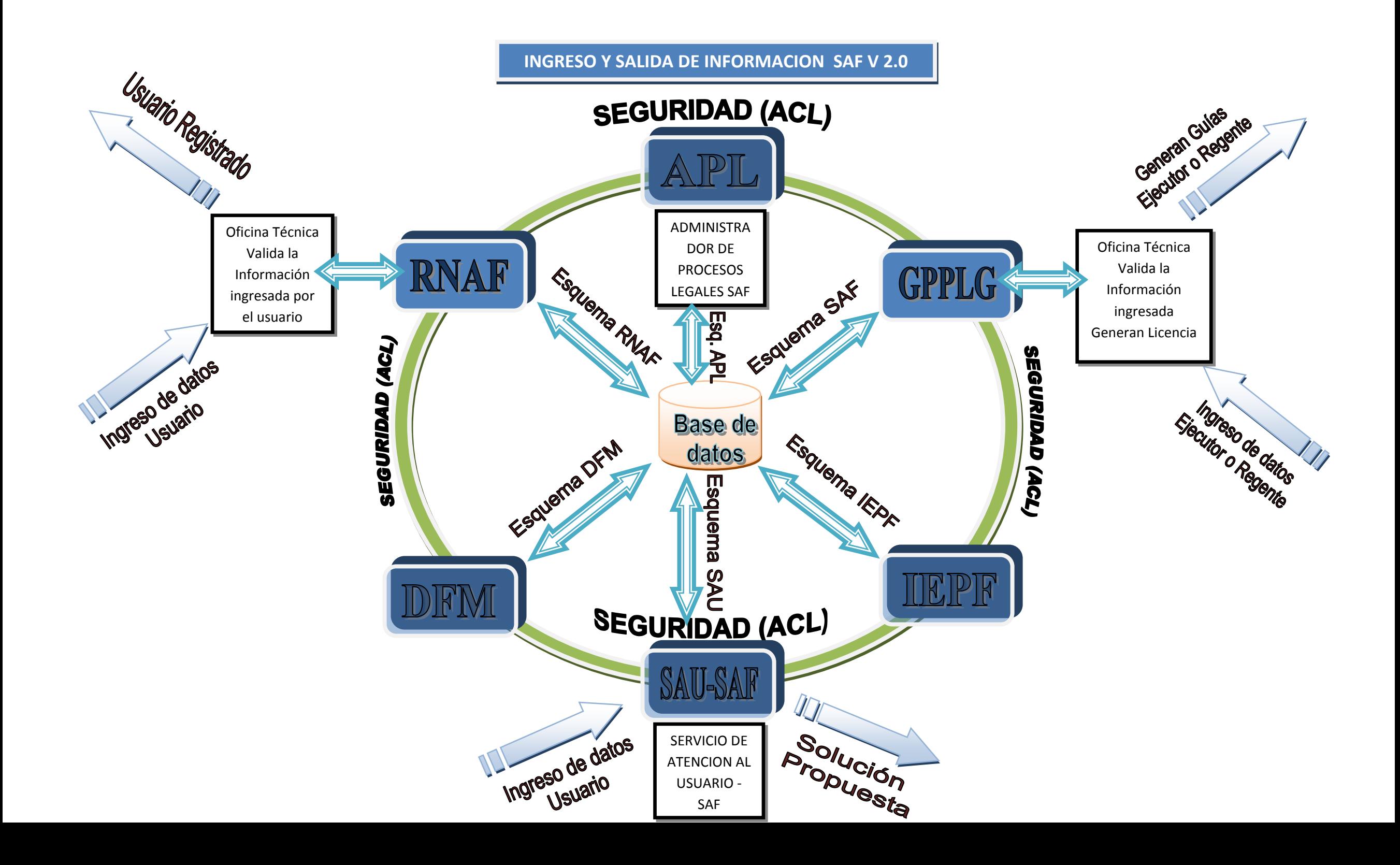

# **MACROPROCESO MODULO RNAF**

# **REGISTRO NACIONAL DE ACTIVIDADES FORESTALES**

**RNAF (ACTORES QUE INVOLUCRAN)**

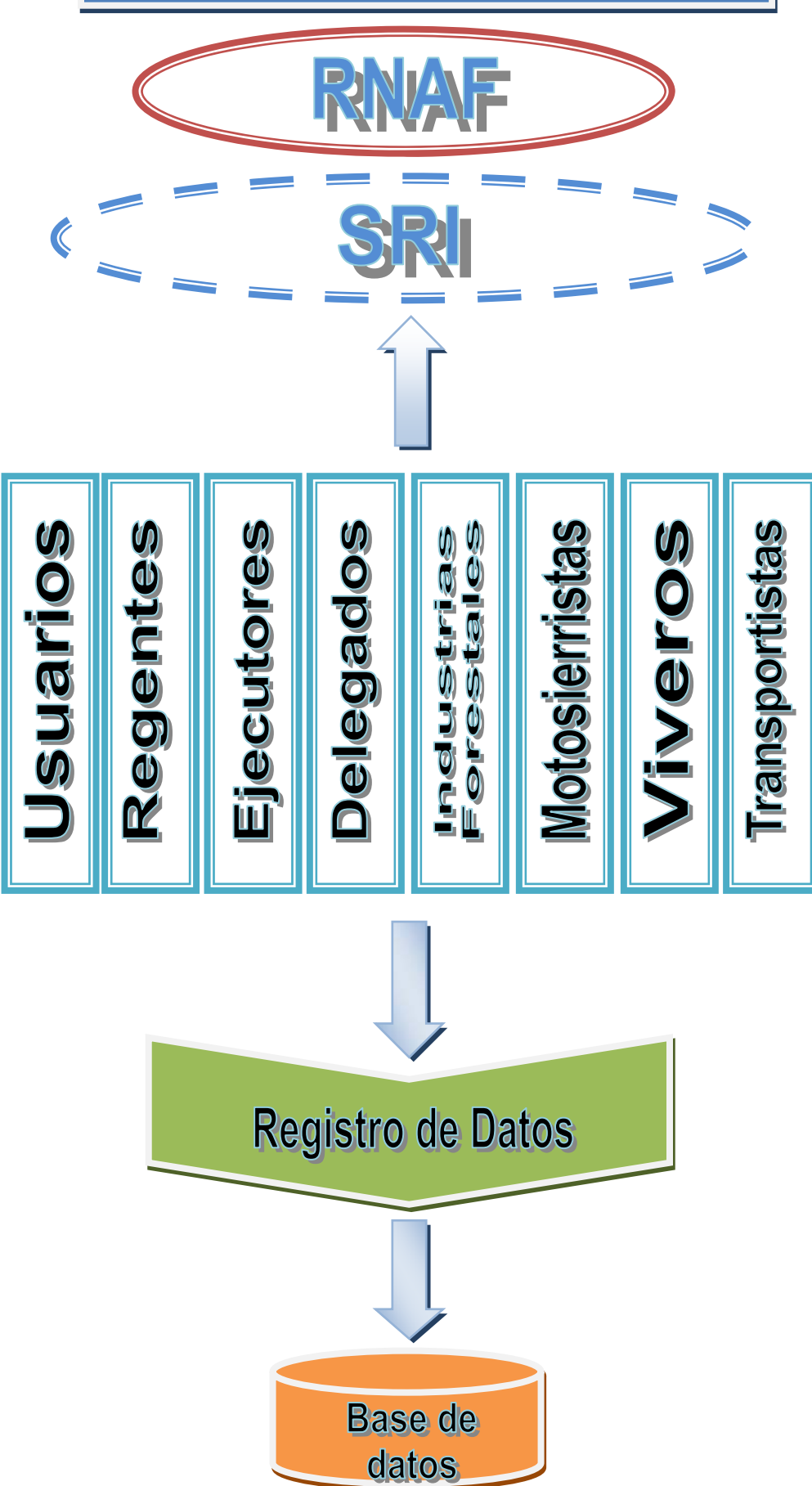

#### **MACROPROCESO DE GESTION DE PLANES, PROGRAMAS, LICENCIAS Y GUIAS (GPPLG)**

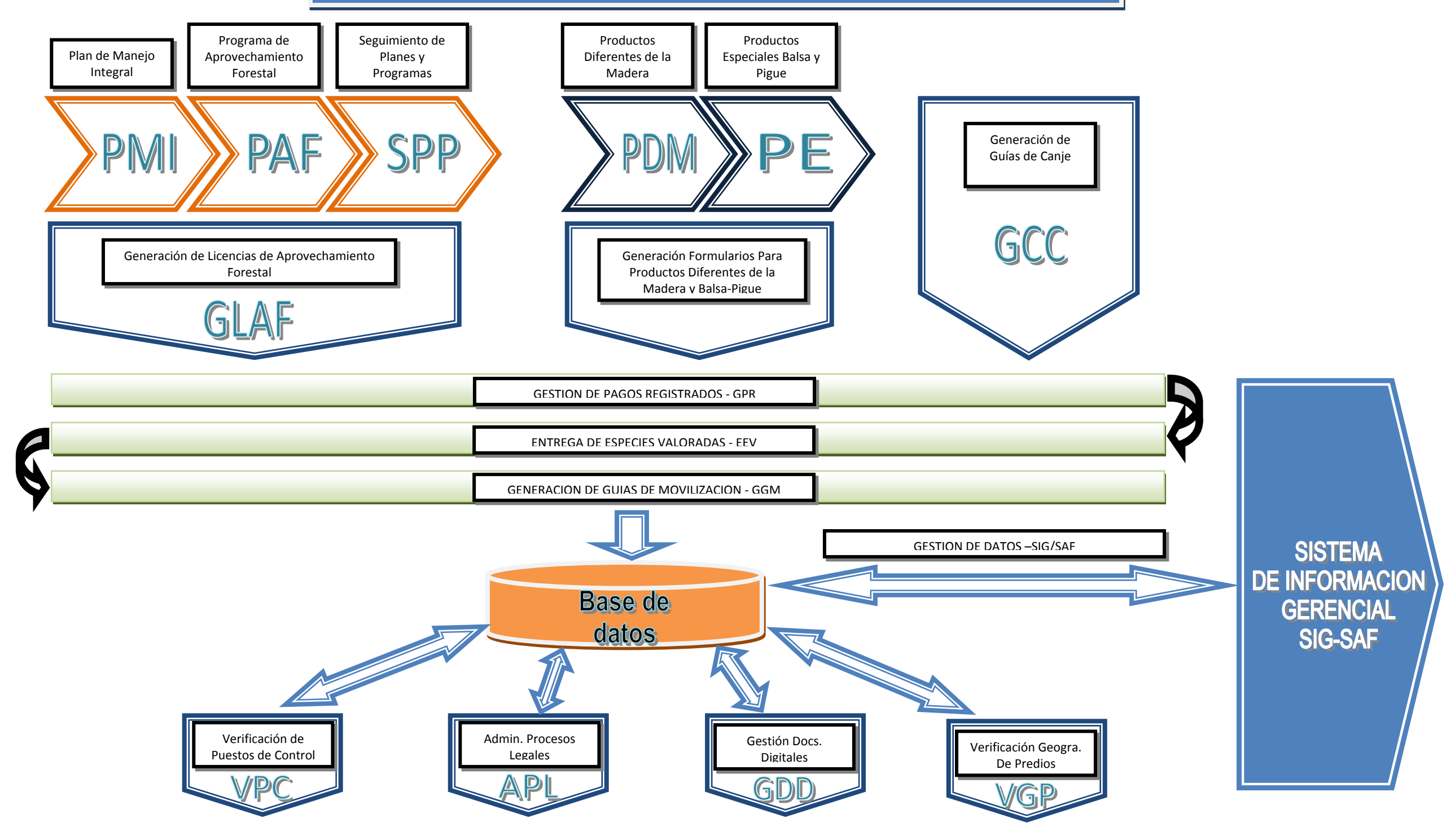

## **PROCESO MODULO RNAF**

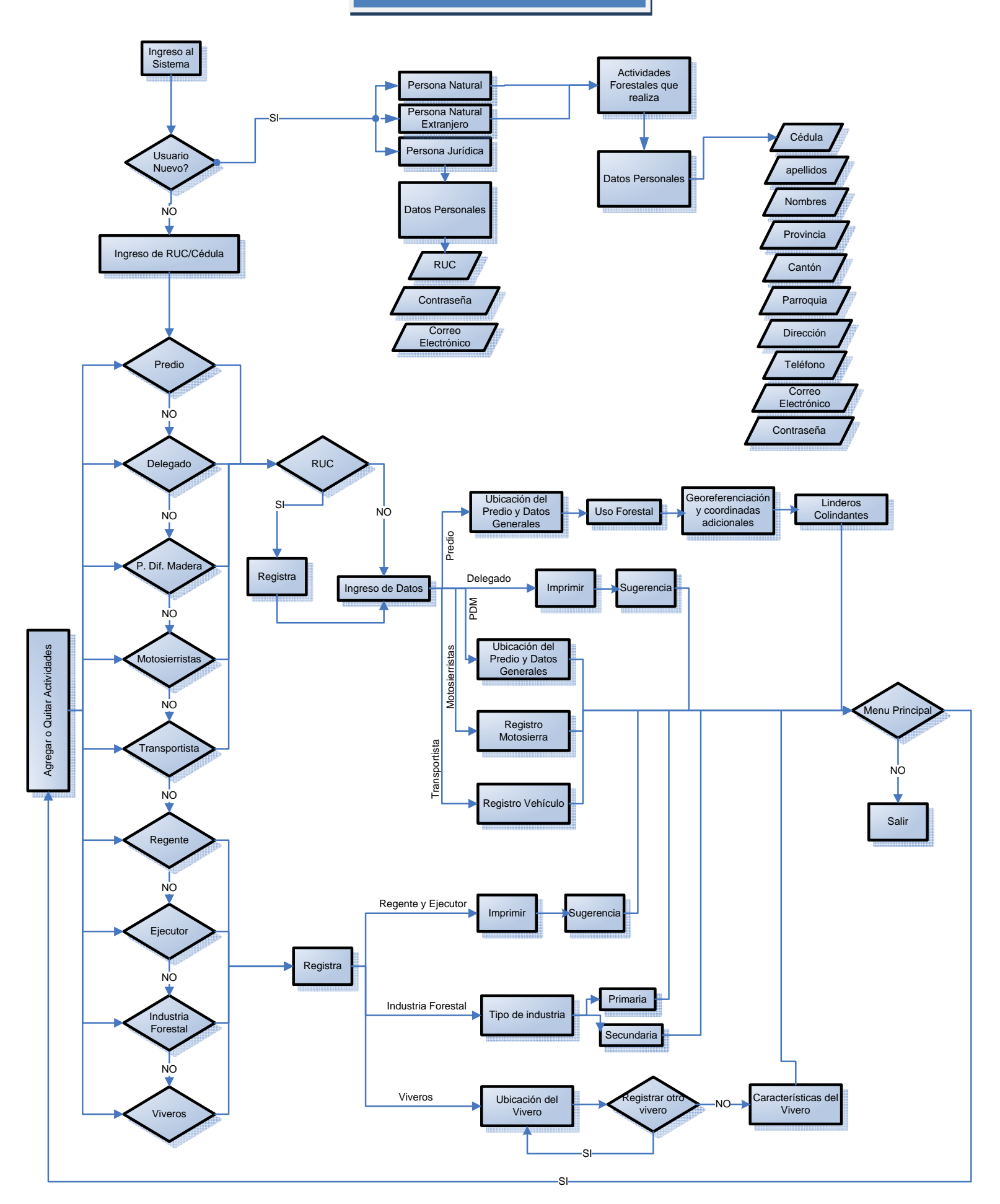

### **PROCESO MODULO PDM**

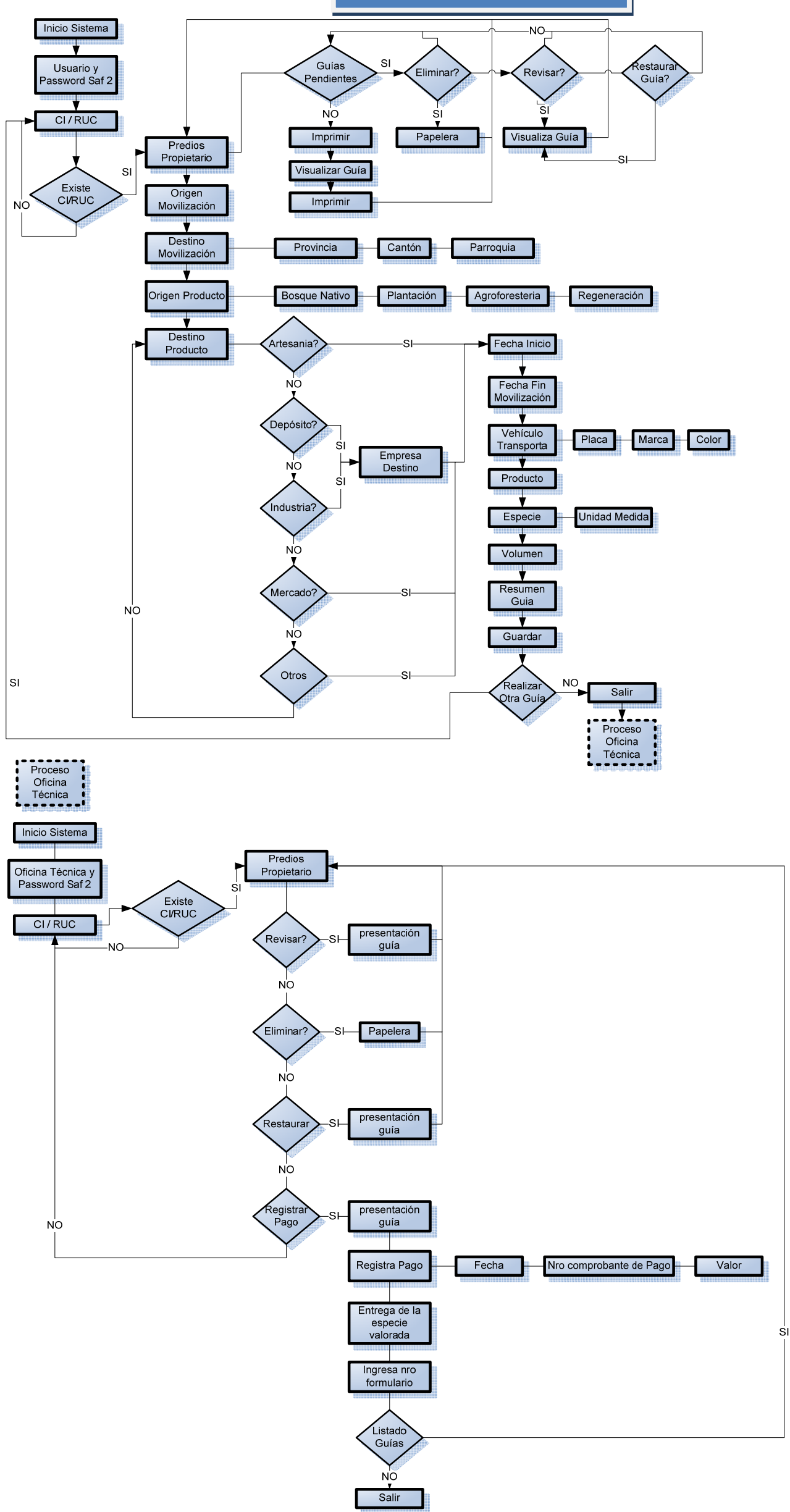

**PROCESO MODULO BALSA-PIGUE** 

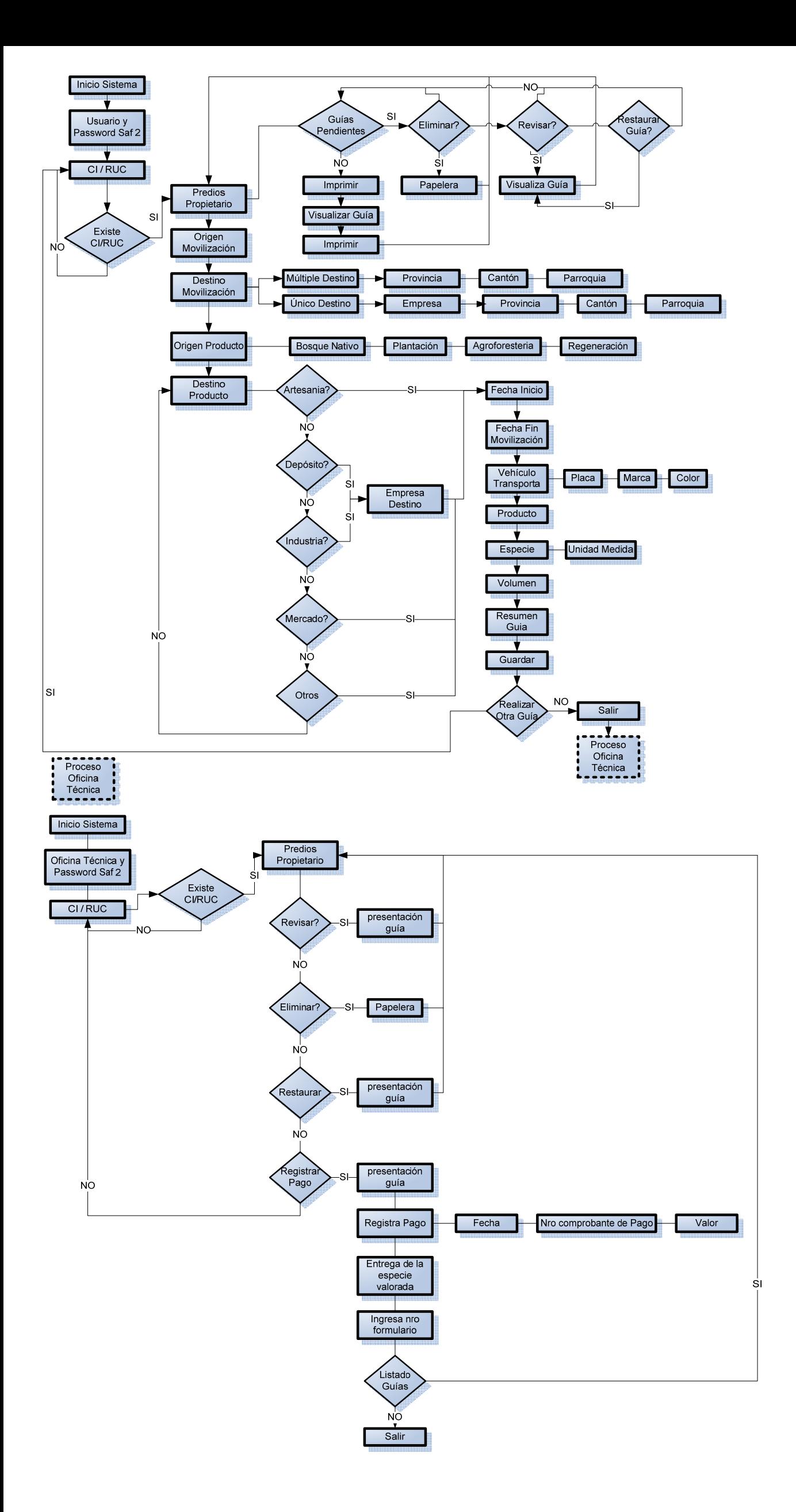

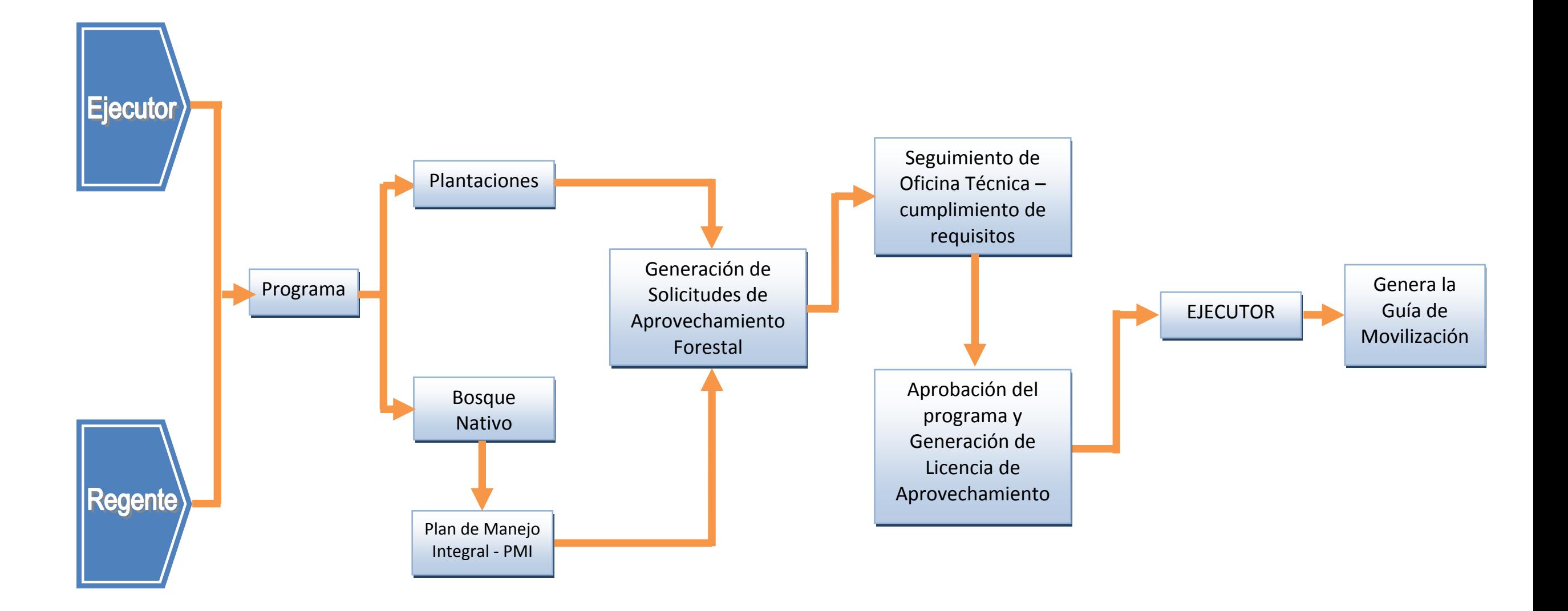

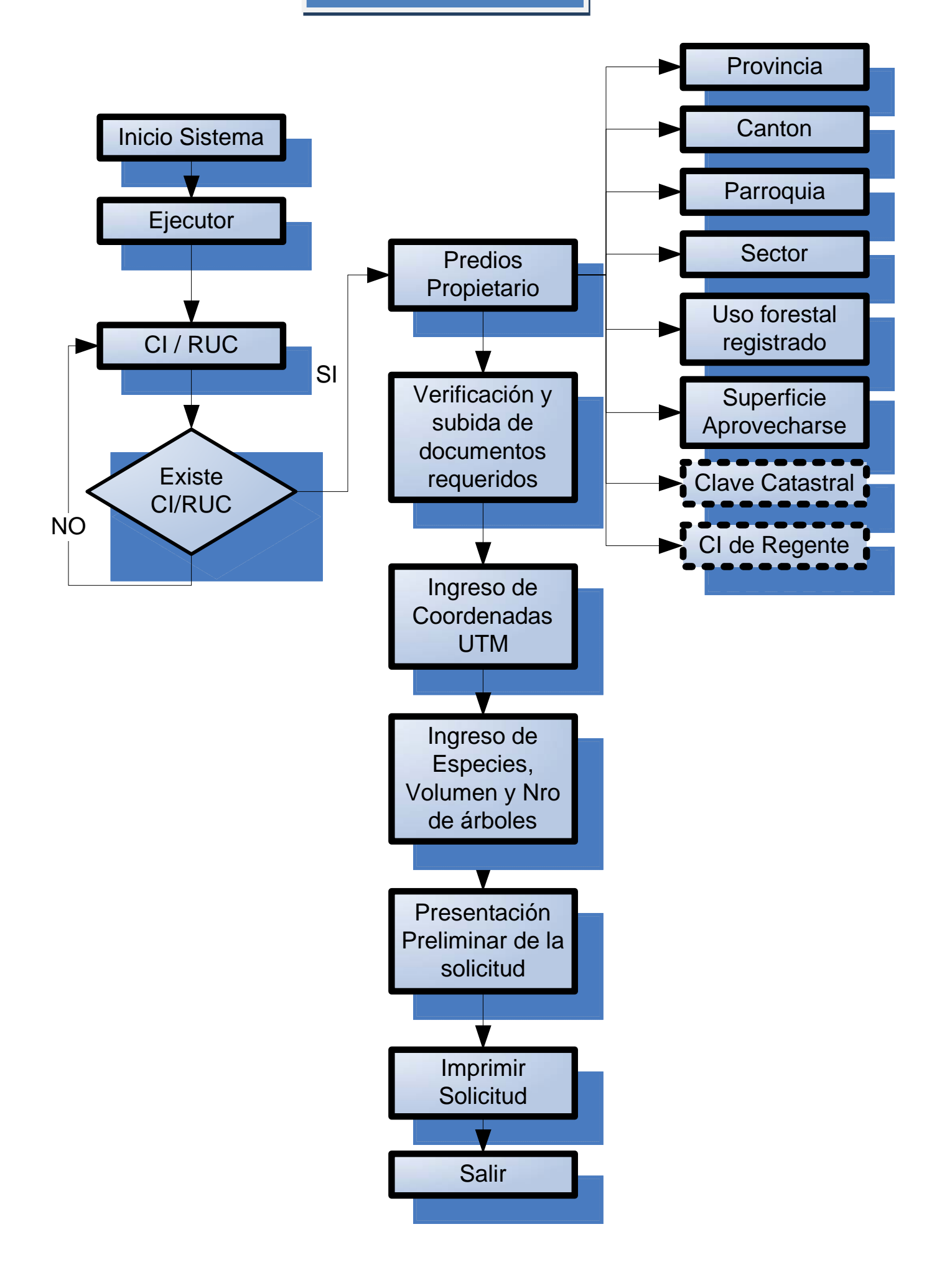

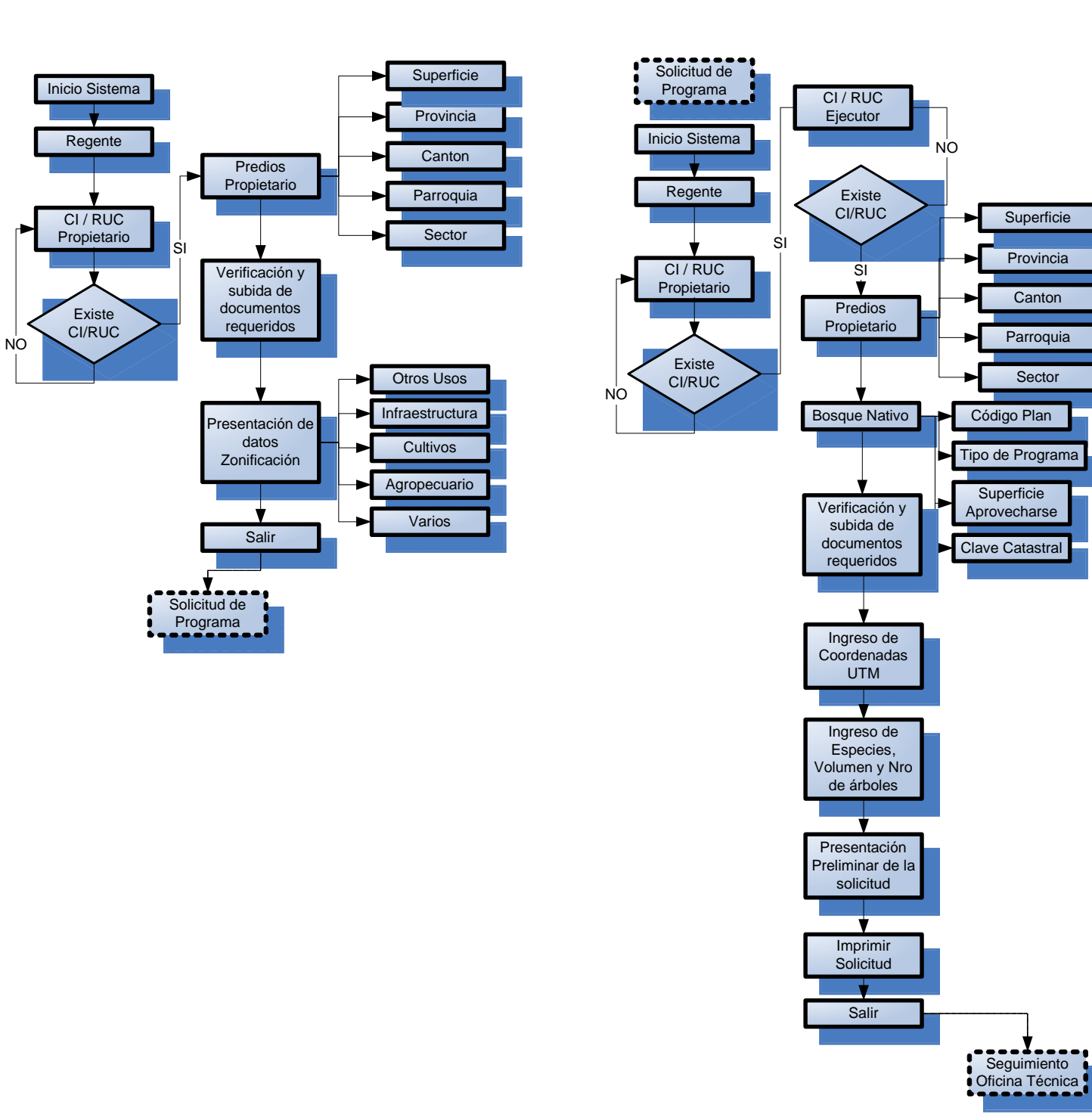

### **PROCESO PUESTO DE CONTROL**

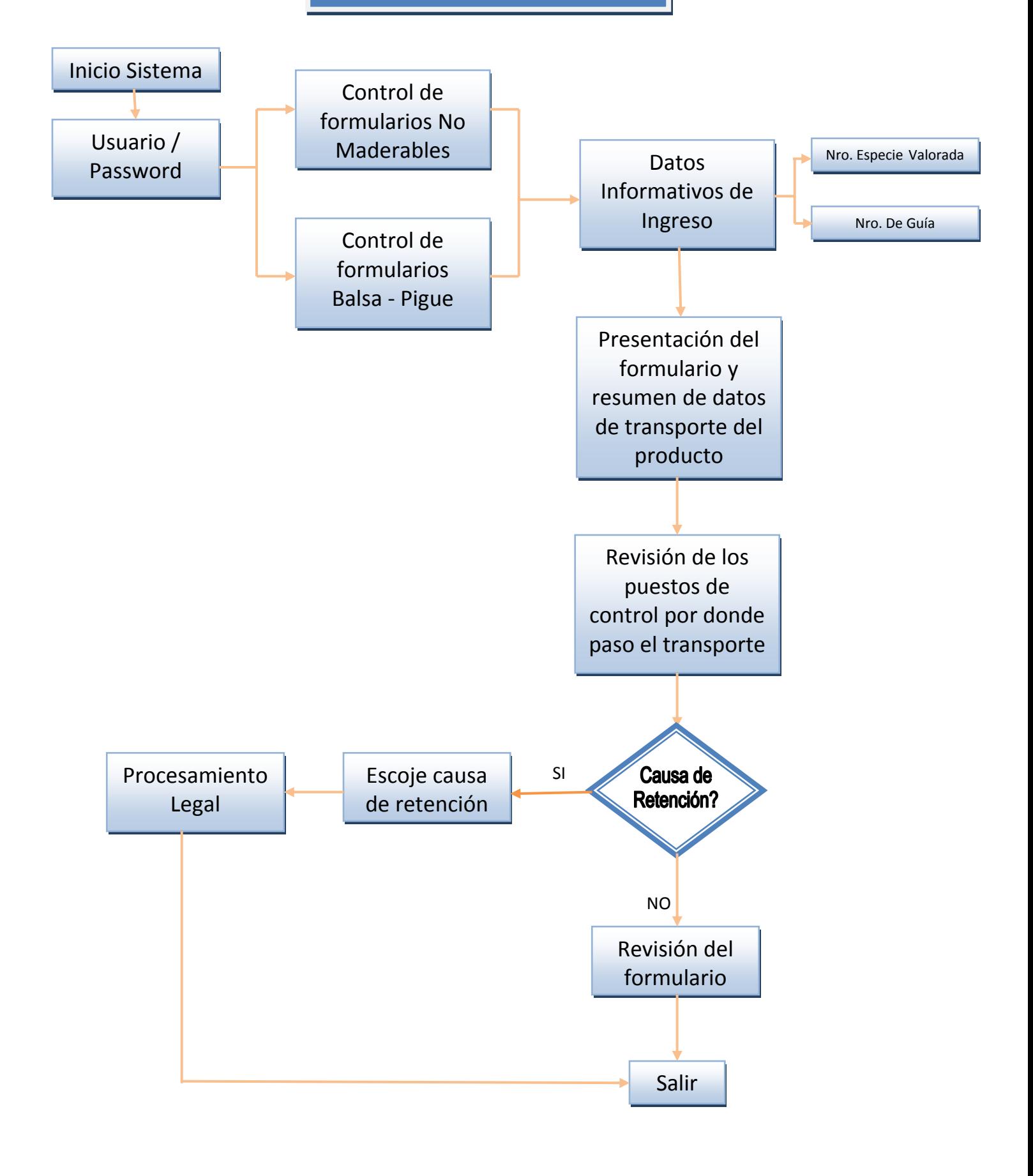

## **PROCESO EXPORTACIONES‐IMPORTACIONES (PRELIMINAR)**

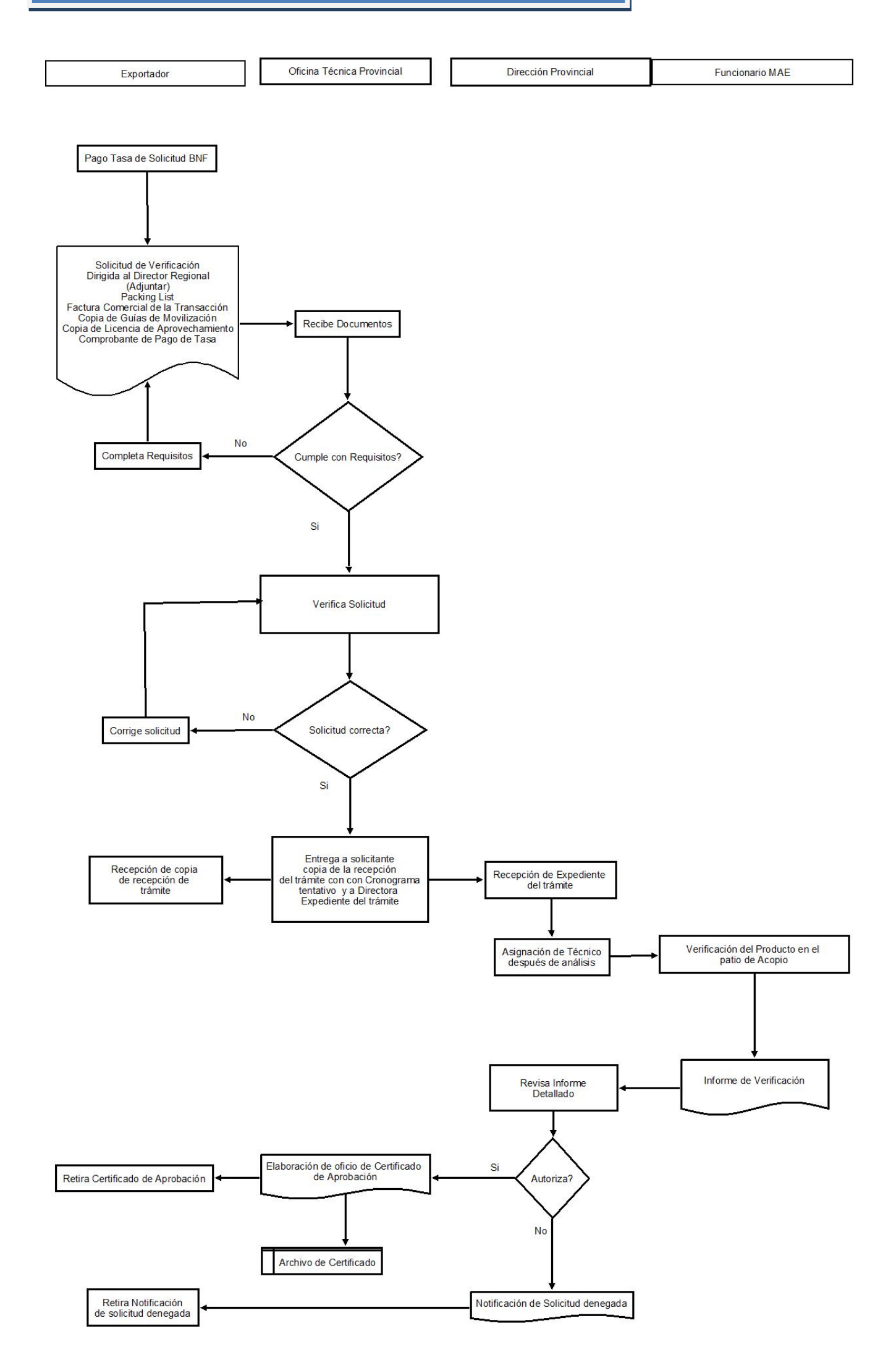